**VS EZLaunch +????????? ??????? ????????? [Mac/Win] [Updated] 2022**

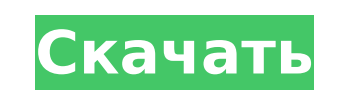

## **VS EZLaunch Crack+**

Скачать EZLaunch VS EZLaunch — полностью настраиваемый автоматический лаунчер приложений. EZLaunch позаботится о запуске определенных приложений, а также bat, cmd и даже командной строки Windows (START > RUN). EZLaunch по это полная, готовая к запуску программа запуска приложений со всеми нужными вам функциями. Все настраивается и может быть легко изменено. Также доступно на этих сайтах: EZLaunch — полностью настраиваемый автоматический за определенных приложений, а также bat, cmd и даже командной строки Windows (START > RUN). EZLaunch полностью совместим с командной строкой Windows. EZLaunch — это полная, готовая к запуску программа запуска приложений со в легко изменено. EZLaunch — полностью настраиваемый автоматический запуск приложений. EZLaunch позаботится о запуске определенных приложений, а также bat, cmd и даже командной строки Windows (START > RUN). EZLaunch полност полная, готовая к запуску программа запуска приложений со всеми нужными вам функциями. Все настраивается и может быть легко изменено. EZLaunch — полностью настраиваемый автоматический запуск приложений. EZLaunch позаботит даже командной строки Windows (START > RUN). EZLaunch полностью совместим с командной строкой Windows. EZLaunch — это полная, готовая к запуска приложений со всеми нужными вам функциями. Все настраивается и может быть лег настраиваемый автоматический запуск приложений. EZLaunch позаботится о запуске определенных приложений, а также bat, cmd и даже командной строки Windows (START > RUN). EZLaunch полностью совместим с командной строкой Wind запуска приложений со всеми нужными вам функциями. Все настраивается и может быть легко изменено. EZLaunch - полностью настраиваемый автоматический запуск приложений. EZLaunch позаботится о запуске определенных приложений

### **VS EZLaunch Crack Activation Free**

Это программное обеспечение было разработано, чтобы быть многоцелевой программой запуска приложений из командной строки. Он полностью совместим с командной строкой Windows (ПУСК > ВЫПОЛНИТЬ) и включает в себя полный набор их приложения запускались автоматически. Многоцелевые команды включают различные утилиты: Интернет, Сканирование файлов, электронная почта, Zip, автосохранение Outlook и базы данных FileMaker с прямым доступом. Но вы также программ для выполнения задач, которые вам нужны на регулярной основе. Варианты, доступные в приложении, включают в себя полный набор утилит, которые помогут вам создать собственную персонализированную программу. Единствен EZLaunch Crack: Создайте персонализированную программу по вашему выбору, используя любую или все эти программы. Выберите по одному из каждой категории, и EZLaunch предложит вам название вашей программы и функции, которые просматривающие этот форум: Нет зарегистрированных пользователей и 2 гостя Вы не можете создавать новые темы на этом форуме. Вы не можете редактировать свои сообщения на этом форуме. Вы не можете удалять свои сообщения на Вы не можете размещать вложения на этом форуме. Авторское право (с) 2014 Джеймс Крейг Настоящим предоставляется бесплатное разрешение любому лицу, получившему копию данного программного обеспечения и связанных с ним файлов Программном обеспечении без ограничений, включая, помимо прочего, права использовать, копировать, изменять, объединять, публиковать, распространять, сублицензировать и/или продавать копий Программного обеспечения, а также предоставляется для этого при соблюдении следующих условий: Вышеприведенное уведомление об авторских правах и это уведомление о разрешении должны быть включены в все копии или существенные части Программного обеспечения. ЕСТЬ», БЕЗ КАКИХ-ЛИБО ГАРАНТИЙ, ЯВНЫХ ИЛИ ПОДРАЗУМЕВАЕТСЯ, ВКЛЮЧАЯ, ПОМИМО ПРОЧЕГО, ГАРАНТИИ КОММЕРЧЕСКОЙ ЦЕННОСТИ, ПРИГОДНОСТЬ ДЛЯ ОПРЕДЕЛЕННОЙ ЦЕЛИ И НЕНАРУШЕНИЕ ПРАВ. НИ ПРИ КАКИХ ОБСТОЯТЕЛЬСТВАХ АВТОРЫ ИЛИ ВЛАДЕЛЕЦ АВТ ОТВЕТСТВЕННОСТЬ ЗА ЛЮБЫЕ ПРЕТЕНЗИИ, УЩЕРБ ИЛИ ДРУГОЕ. ОТВЕТСТВЕННОСТЬ ПО ДОГОВОРУ 1709e42c4c

### **VS EZLaunch Crack +**

ЕZLaunch — это кроссплатформенное приложение для запуска, которое может запускать приложения, планировать их запуск с любой желаемой скоростью и т. д. Он поддерживает командные файлы, совместимые с командной строкой. EZLa также на рабочем столе приложения, если приложение может это делать. -а (авто) /sps /m (монотонно) /w (ожидает) -- запускает приложения работы приложения. \* (точно) /d (первый) /D (первый в каталоге) /t (количество раз) -приложений, могут быть переданы параметры, файлы конфигурации, тезисы и т. д. \* (точный) /d (первый) /D (первый в каталоге) /t (раз) -- запускает одно или несколько приложений, может передавать параметры, файлы конфигураци (конфигурации) — открывает окна для параметров конфигурации и содержимого. -а (авто) /sps /m (монотонно) /w (ожидает) /j (прыгает) -- запускает приложения работы приложения. -s (службы) /и (удалить) /с (конфигурация) /f ( деинсталлятора, окно конфигурации и окно файлов соответственно. -р /t (патчи) /n (точно) — запускает приложения и патчи для приложений. -г (реестр) /l (запускает приложения, проверяет наличие записей в реестре и запускает принимает сообщения от других приложений, завершает работу при получении сообщения (без запуска). -s (службы) /и (удалить) /с (конфигурация) /f (файлы) — открывает окно деинсталлятора, окно деинсталлятора, окно конфигураци приложения и патчи для приложений. -г (реестр) /l (запуск) /е (точно) /г (примечание) — запускает приложения, проверяет наличие записей в реестре и запускает приложения) -- принимает сообщения от других приложений, заверша Точный EZLaunch

#### **What's New In VS EZLaunch?**

Пользователи, которые часто используют сценарии запуска для запуска программ для повседневных задач, найдут это программное обеспечение идеальной лакетного сценария DOS. Пользователи, которые уже знакомы с командной строк удобным, поскольку EZLaunch запустит соответствующую программу, как только пользователь щелкнет по приложению. Описание RZLaunch: EZLaunch — это мощная программ, разработанная как идеальная замена стандартному пакетному с себя сложный таймер интервала, который запускает предопределенные команды в любое указанное вами время. Пусть EZLaunch станет средством запуска всех ваших программ для Windows. Как установить: Вам нужна система на базе Wi есть привод CD/DVD. Программное обеспечение можно загрузить непосредственно с веб-сайта RZLaunch. Там вы также можете найти файл ReadMe, в котором объясняется вся информация, необходимая для загрузки, установки и запуска версии для Windows (вам не нужно загружать установку, так как установка уже выполнена путем загрузки). В противном случае вы можете загрузить пользовательскую (Unicode) версию (zip-файл с расширением .zip). После загрузки программу установки. Программное обеспечение для установки автоматически запустит процесс установки, вам больше ничего делать не нужно. Если установка выполнена успешно, файлы EZLaunch будут в вашей стартовой папке. Вы так использовать: Программное обеспечение настраивается через файл конфигурации. Вы можете редактировать конфигурацию, просто используя Блокнот. Файл конфигурации находится в папке Windows. Вы можете изменить расписание прямо первой команды, минимальную задержку и так далее.Если вы хотите изменить имя лаунчера (папки приложений), вы также можете это сделать. Файл конфигурации также можно изменить с помощью других программ на основе блокнота, т пояснительный экран с информацией об установленных программах запуска. Программное обеспечение может автоматически запускать и останавливать программы запуска. Если у вас есть какие-либо вопросы, пожалуйста, не стесняйтесь

# **System Requirements For VS EZLaunch:**

8. T (Windows: 8.1 (Windows 7 и Windows 8 поддерживаются через панель управления NVIDIA) 8.1 (Windows 7 и Windows 8 поддерживаются через панель управления NVIDIA) macOS: 10.12 (Sierra) 10.12 (Sierra) 10.12 (Сьерра) SteamO видеопамяти (например, GeForce GTX 760, Radeon R9 270 и AMD Radeon R9 M290X или выше)